# Generazione, ottimizzazione e gestione dell'orario delle lezioni (GOGOL)

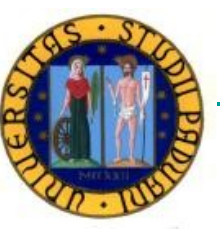

**Francesca Rossi frossi@math.unipd.it**

#### Scopo

 Cotruire un sistema software per la generazione e la gestione dell'orario delle lezioni di un corso di studi universitario, comprensivo di un ambiente configurabile basato su web e dei manuali d'uso del sistema

#### **Utenti**

- Presidente consiglio dei corsi di studio
- **Personale segreteria didattica**
- Singoli docenti

## Azioni disponibili

- Inserimento dati del corso di laurea
- **Inserimento vincoli docenti**
- Inserimento vincoli struttura orario e ripartizione corsi su anni/periodi
- Generazione dell'orario di un trimestre
- Generazione suggerimenti per eventuali inconsistenze
- Gestione modifiche e generazione nuovo orario

## Vincoli e preferenze

- Da considerare in modo diverso
	- □ I vincoli vanno soddisfatti comunque
	- □ Le preferenze vanno soddisfatte il piu' possibile
- Se si considerano tutti come vincoli, di solito nessuna soluzione

#### Inserimento dati dei corsi (segr. did.)

- **Per ogni corso:** 
	- $\Box$  Anno
		- Vincolo: corsi obbligatori dello stesso anno non devono sovrapporsi
	- Periodo
		- Ogni periodo e' indipendente dall'altro
	- □ Nome docente/i
		- Vincolo: lo stesso docente non puo' avere lezioni diverse nello stesso orario
	- □ Stato (obbligatorio, opzionale)
		- Preferenza: gli opzionali possono sovrapporsi, anche se e' preferibile di no
	- □ Ore in aula o laboratorio
		- Sono tipologie di aule da gestire separatamente
	- □ Stima numero studenti
		- Vincolo: non si possono allocare corsi in aule con capienza minore della stima

#### Inserimento struttura orario (segr. did.)

#### Anno accademico

□ Periodi di lezione, giorni di vacanza, ecc.

- Linee guida
	- Vincolo/preferenza: esempio: I anno mattina, II anno pomeriggio, III anno mattina (il piu' possibile)
	- Preferenza: buchi piu' piccoli possibili (orario il piu' compatto possibile)
- Ore da usare durante la giornata
	- Vincolo: 9:30-17:30 senza pause, ore di 60'
	- □ Preferenza: lezioni di 2 ore

## Inserimento dati aule (segr. did.)

- Aule disponibili con
	- □ Capienza (vincolo)
	- □ orario/periodi di non disponibilita' (vincolo)

#### Inserimento dati docenti (singoli docenti)

- Per ogni docente:
- Giorni/ore di indisponibilita'
	- Ad esempio per altri insegnamenti nello stesso trimestre
	- Vincolo: il docente non puo' avere lezioni in quei giorni/ore
	- □ Motivazione
- **Preferenze su orari e giorni** 
	- Esempio: Venerdi' pomeriggio, …
	- □ Motivazione
- Abilitare accesso fino ad una certa data
	- Considerare vincoli e preferenze inseriti entro la data

### Generazione orario di un periodo

- Per ogni periodo, generare l'orario con tutti i corsi del periodo, tale che
	- □ Tutti i vincoli siano soddisfatti
	- Le preferenze siano soddisfatte il piu' possibile
- Se non e' possibile soddisfare tutti i vincoli, il sistema deve
	- Suggerire modifiche o vincoli da rilassare
	- Proporre soluzioni subottime

## Sistema Web per l'inserimento dati

- **Pagine web con form per inserire i dati**
- Menu a tendina per evitare di inserire dati errati
	- □ Basati sui dati della segreteria didattica
- Accesso agli utenti con diritti diversi
	- Sempre e dovunque alla segreteria didattica e al presidente CCS
	- □ Solo sui propri dati e in certi periodi ai singoli docenti
	- □ Gestione account utenti

## Base di dati e modifiche incrementali

- Deve contenere tutti i dati
	- □ Corsi

…

- □ Docenti
- Corso di laurea
- **Inserimento anche in piu' fasi**
- Correzione dati errati
- Aggiunta di vincoli ad una soluzione proposta
	- □ Nuove indisponibilita', lezioni fissate in certe ore,

### Output del sistema

- Orario in formato pdf e/o html
- Formattazione leggibile facilmente

### Come generare un orario?

- Soddisfare i vincoli sempre, le preferenze al meglio
- **Problema di ottimizzazione di vincoli** 
	- Alcuni orari sono meglio di altri
	- □ Ottimizzazione multi-obbiettivo
- Due metodi principali di ricerca nello spazio delle soluzioni
	- $\Box$  Ricerca sistematica + euristiche
	- □ Ricerca locale

### Branch and bound

- Costruisce una soluzione settando una variabile alla volta
- Tiene da parte soluzione ottima trovata finora, e suo valore
	- Esempi di valori: numero di preferenze soddisfatte, somma pesata sulle preferenze
- Ogni soluzione parziale viene confrontata con la ottima finora, e si va avanti solo se c'e' speranza di trovare una soluzione migliore
	- □ Sovrastima dei valori delle soluzioni complete a partire da una soluzione parziale
- Altrimenti ritratta l'ultima decisione, e prova un altro settaggio per l'ultima variabile
- Arriva sempre ad una soluzione ottima
- In collegamento con corso di Ricerca Operativa

#### Ricerca locale

- Costruisce una soluzione (orario) iniziando da una soluzione a caso
- Ad ogni passo, effettua una piccola modifica della soluzione corrente, in modo da ottenere una soluzione migliore
	- Esempio di "piccola modifica": modificare il valore di una sola variabile
- Si ferma quando non c'e' modo (tra quelli previsti) di migliorare
- **Puo**' non arrivare ad una soluzione ottima

## Info su Sistemi/software esistenti

- Sistema/librerie basate su ricerca locale
	- Easylocal (Andrea Schaerf, Univ. Udine)
	- □ http://www.diegm.uniud.it/satt/projects.php
- Un articolo su ricerca locale per problemi di orario
	- http://ieeexplore.ieee.org/stamp/stamp.jsp? arnumber=01696421
	- Prima trova una soluzione che soddisfa tutti I vincoli, poi la migliore con la ricerca locale cercando di soddisfare le preferenze
- Software, datasets, articoli, tesi, ecc. sul problema dell'orario
	- http://www.asap.cs.nott.ac.uk/ASAP/watt/resources/univers ity.html